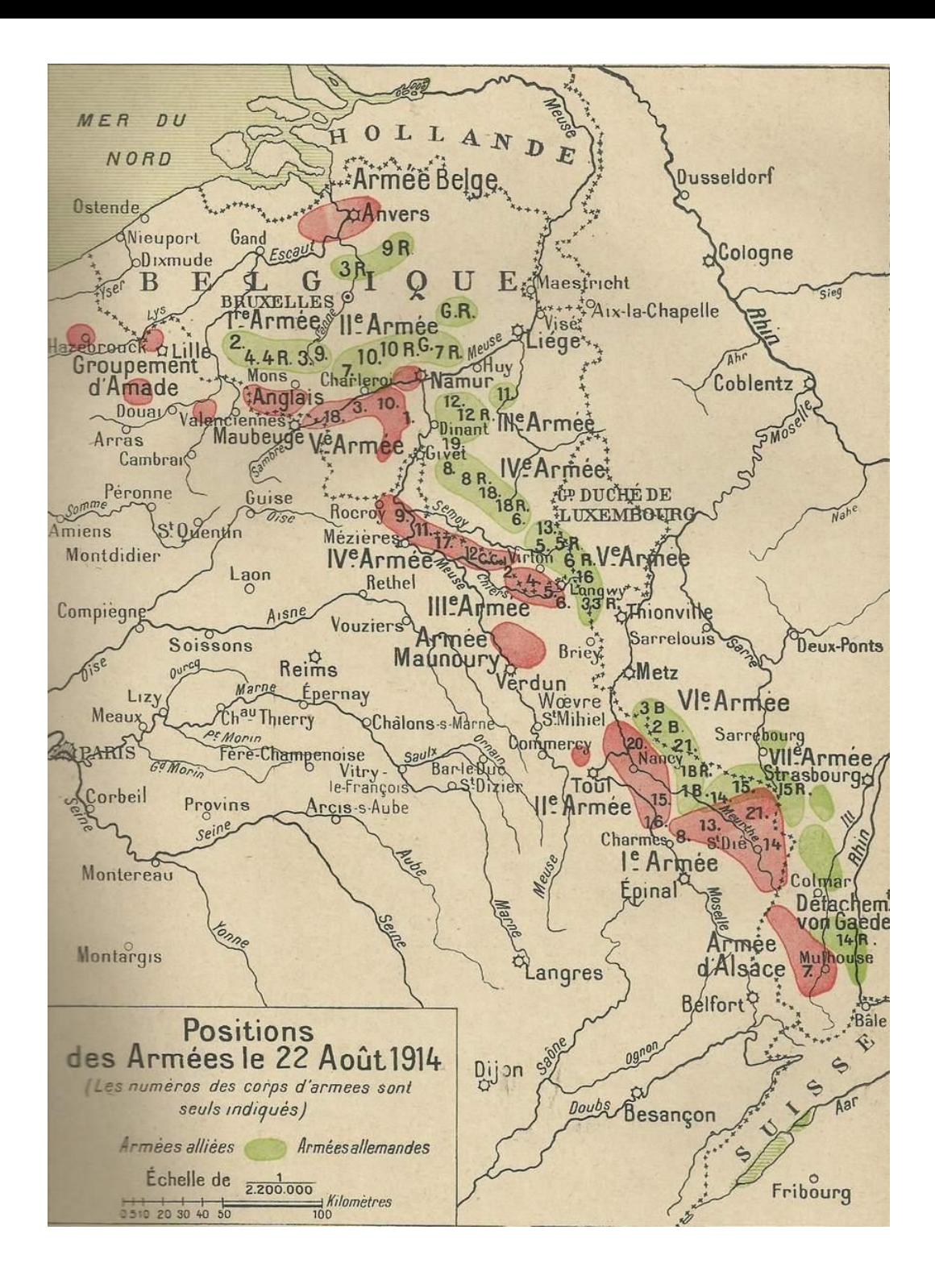

## **Choisissez et cliquez sur une des batailles, combats ou opérations figurant en marge \***

**\*** *Pour visualiser correctement certaines cartes, effectuez un clic droit sur l'image et choisissez « Rotation horaire » jusqu'au bon positionnement de la carte.*